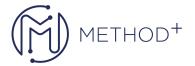

## 40034-A: Software Development Fundamentals with HTML5: Training 2-Pack for MTA Exams 98-361 and 98-375

This five-day Training 2-Pack helps you prepare for Microsoft Technology Associate Exams 98-361 and 98-365, and build an understanding of these topics: Core Programming, Object-Oriented Programming, General Software Development, Web Applications, Desktop Applications, Databases, Manage the Application Life Cycle, Build the User Interface by Using HTML5, Format the User Interface by Using CSS, and Code by Using JavaScript. These courses leverage the same content as found in the Microsoft Official Academic Courses (MOAC) for these exams.

## **Objectives**

- Understand Core Programming
- Understand Object-Oriented Programming
- Understand General Software Development
- Understand Web Applications
- Understand Desktop Applications
- Understand Databases
- Manage the Application Life Cycle
- Build the User Interface by Using HTML5
- Format the User Interface by Using CSS
- Code by Using JavaScript

## **Intended Audience**

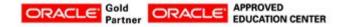

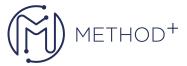

The Microsoft Technology Associate (MTA) is Microsoft's newest suite of technology certification exams that validate fundamental knowledge needed to begin building a career using Microsoft technologies. This program provides an appropriate entry point to a future career in technology and assumes some hands-on experience or training but does not assume on-the-job experience.

## **Topics**

- Introduction to Programming
- Introduction to Object-Oriented Programming
- Understanding General Software Development
- Understanding Web Applications
- Understanding Desktop Applications
- Understanding Databases
- Managing the Application Life Cycle
- Building the User Interface by Using HTML5: Text, Graphics, and Media
- Building the User Interface by Using HTML5: Organization, Input, and Validation
- Understanding CSS Essentials: Content Flow, Positioning, and Styling
- Understanding CSS Essentials: Layouts
- Managing Text Flow by Using CSS
- Managing the Graphical Interface by Using CSS
- Understanding JavaScript and Coding Essentials
- Creating Animations, Working with Graphics, and Accessing Data
- JavaScript Coding for the Touch Interface, Device and Operating System Resources, and More

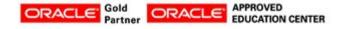